# Desenho e implementação de um sistema de análise de dados de produtividade científica

Aluno: [Paulo Henrique Silva Araujo](mailto:paulo.henrique.araujo@usp.br)

Orientador: [Marcelo da Silva Reis](mailto:marcelo.reis@butantan.gov.br)

Centro de Toxinas, Imuno-resposta e Sinalização Celular (CeTICS)

Laboratório de Ciclo Celular (LECC), Instituto Butantan, 13 de maio de 2020

#### Resumo

A produtividade científica é avaliação da contribuição do produtor de conteúdo científico e acadêmico, ao universo do conhecimento. O Instituto Butantan agrega os marcadores individuais de seus pesquisadores em um relatório anual, preenchido digitalmente, na plataforma Scientiometer, e persistido em banco de dados. Nessa proposta, implementaremos um meio para a análise dos dados desses relatórios. Será a continua¸c˜ao da plataforma, desenvolvendo uma interface visual capaz de coletar e sumarizar, em gráficos e tabelas, métricas relevantes, onde os pesquisadores poderão acompanhar seus desempenhos.

# Sumário

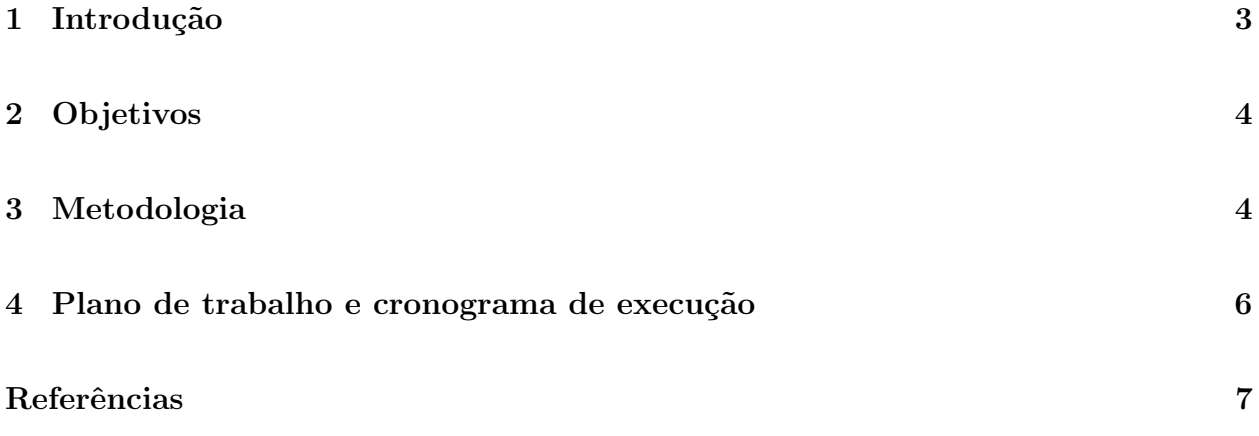

#### <span id="page-2-0"></span>1 Introdução

O estudo científico gera produções em revistas especializadas, livros e orientações acadêmicas. Esses itens possuem avaliações qualitativas realizadas por pares ou instituições. Combinações quantitativas desses elementos podem definir índices para qualificar a produtividade científica de um pesquisador. O Instituto Butantan possui um relatório anual, a ser preenchido individualmente pelos seus pesquisadores. O Centro de Desenvolvimento Cient´ıfico (CDC), do IB, é o responsável pela coleta, aprovação e encaminhamento à Secretaria da Saúde do Estado de São Paulo.

Ele era produzido em planilha Excel e continha dados de: orientações; publicações científicas e livros; aulas ministradas e participações em congressos. As planilhas digitais necessitam estar fisicamente copiadas em cada computador do usuário e depois precisam ser encaminhadas uma a uma, ao responsável. Esse precisará compilar em apenas um documento a ser enviado à Secretaria de Saúde. Além disso, existe a possibilidade de preenchimento livre, o que compromete a integridade dos dados. Por fim, não é uma solução escalável e existem ferramentas computacionais adequadas para essa finalidade. Visando ampliar a regularidade e a padronização do processo, pesquisadores do Butantan desenvolveram um sistema, chamado Scientiometer [\[1\]](#page-6-1), para substituir a forma anterior.

O Scientiometer ´e um sistema web, onde os pesquisadores do Butantan inserem os dados de produções científicas e o diretor de divisão realiza a aprovação, para posterior submetimento à apreciação do CDC. A utilização dele proporcionou a normalização dos dados, regularização de criação, preenchimento, envio e aprovação, ademais, propiciou armazenamento em banco de dados consistente, seguro e de simples recuperação. Deixado como trabalho futuro é o desenvolvimento de um módulo de análise e geração de interface para os usuários, com relatórios e métricas, baseados nos dados recolhidos.

#### <span id="page-3-0"></span>2 Objetivos

O objetivo é a disponibilização de um sistema para acompanhamento de resultados científicos, aos pesquisadores do Butantan, por meio da implementação de um módulo de análise de dados e produção de dashboards.

Será o cumprimento da proposição primeira do Scientiometer, de modo a computar métricas realizando consultas no banco de dados existente e apresentá-las por meio de gráficos, criando novas interfaces de usuário, na página web já utilizada.

### <span id="page-3-1"></span>3 Metodologia

O projeto de back-end, em sua comunicação com o banco de dados, deverá ser alterado para permitir as agregações necessárias, ou seja, recuperar os registros baseados nos campos das tabelas.

Além disso, as APIs, que são as interfaces com o projeto front-end, permitirão a inclusão desses campos na URL, no formato chave=valor.

Exemplo https://scientiometer.com/accounts?name=Lab

Nesse exemplo, na tabela Account, o campo name deverá conter o valor Lab.

O projeto front-end será alterado para efetuar requisições web, para o back-end, de forma a construir as URLs com os filtros necessários para o preenchimento dos gráficos.

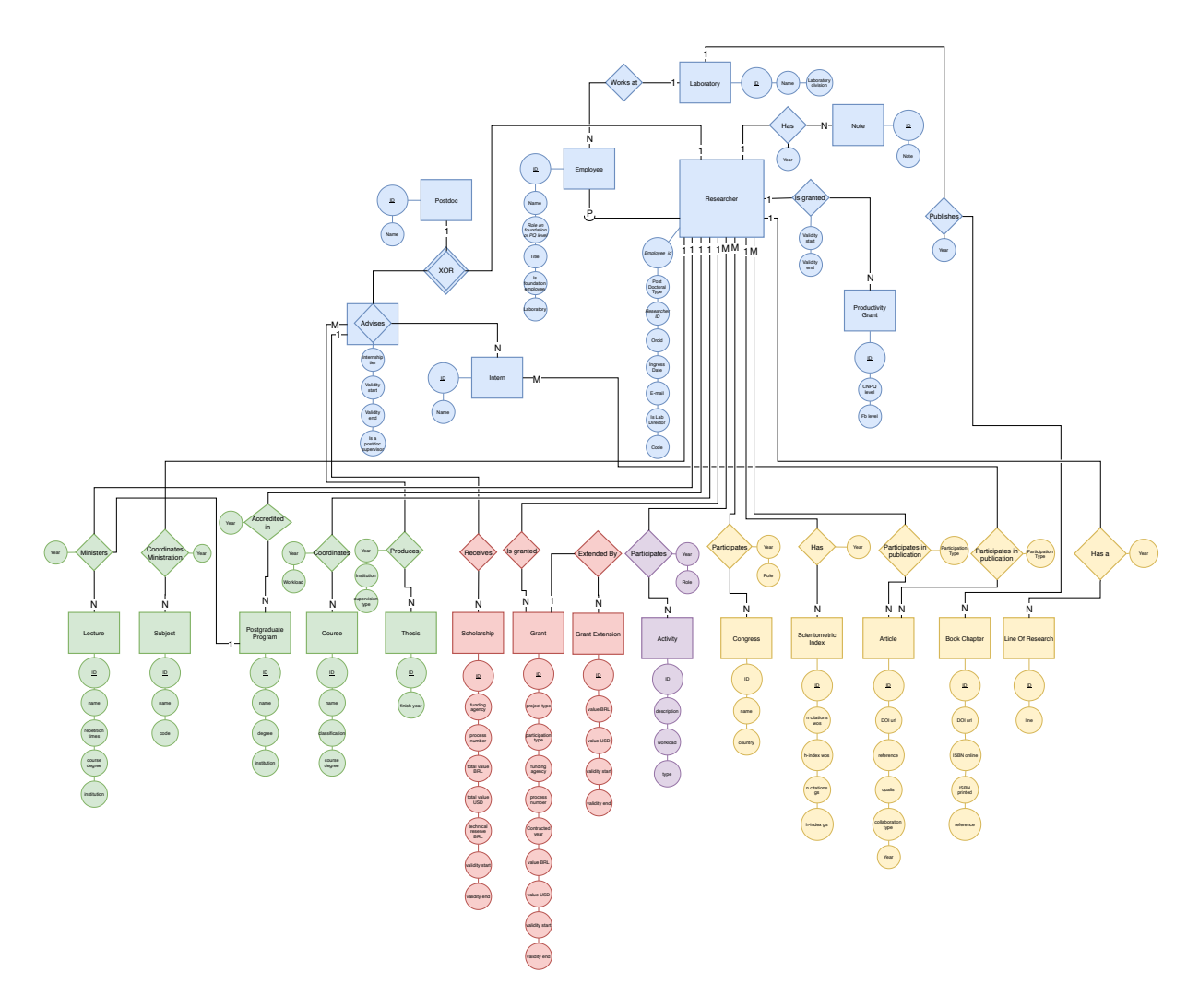

Figura 1: Modelo Entidade-relacionamento completo do sistema.[\[1\]](#page-6-1)

A implementação visual será com Vue-chartjs [\[2\]](#page-7-0), uma biblioteca em Vue.js, o framework de JavaScript utilizado atualmente no projeto, que fornece códigos para a criação de gráficos e tabelas.

Os pesquisadores utilizarão uma interface gráfica para selecionar quais os critérios desejados e os resultados serão exibidos dinamicamente. Esse método substituirá a forma atual, feita por consultas manuais, ao banco de dados.

Exemplo de consulta utilizada para agregar dados de fator de impacto médio:

SELECT division\_name, laboratory\_name, AVG(impact\_factor) AS 'IF médio' FROM published\_work JOIN laboratory ON (laboratory\_id = laboratory.id) JOIN lab\_division ON (lab\_division\_id = lab\_division.id) GROUP BY laboratory\_id

ORDER BY division\_name, laboratory\_name;

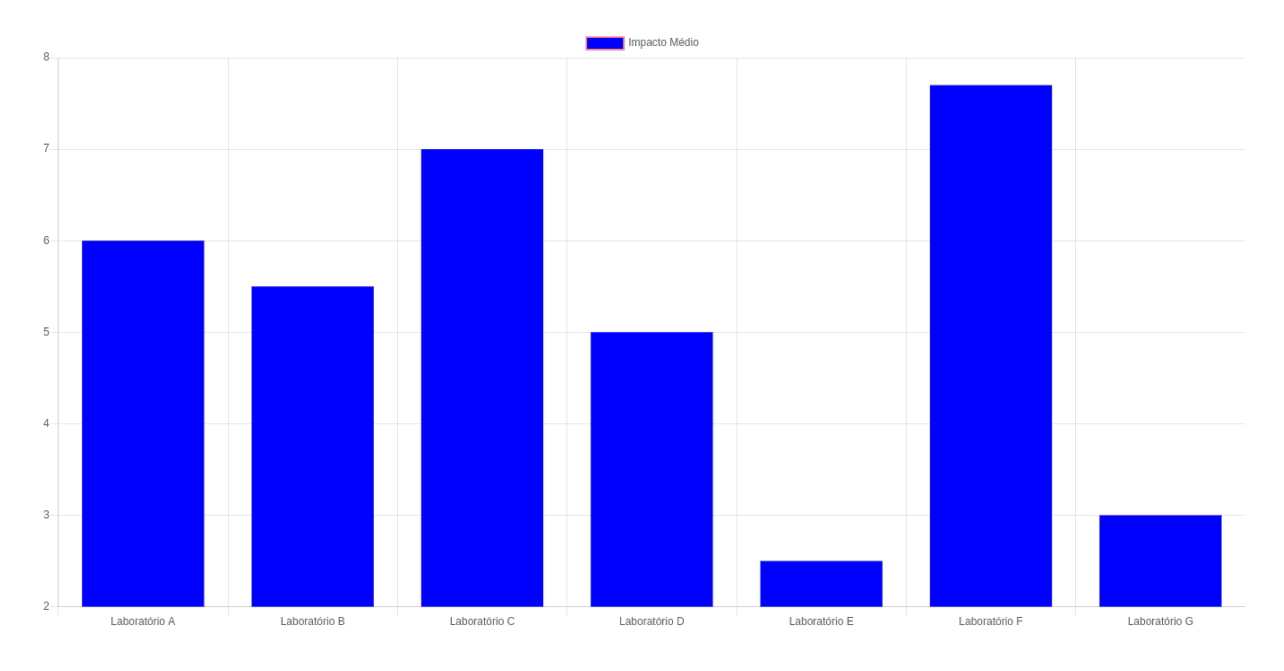

Figura 2: Exemplo de visualização desejada para impacto médio.

## <span id="page-5-0"></span>4 Plano de trabalho e cronograma de execução

Para a execução deste projeto proposto, foram listadas abaixo as principais atividades pre-vistas. O diagrama de Gantt com o cronograma é apresentado na Tabela [1.](#page-6-0)

Atividade 1: Leitura inicial dos textos que servirão de base para o projeto;

Atividade 2: Escrita do esboço do projeto de pesquisa;

Atividade 3: Preparação dos dados de usuários para o ano corrente;

Atividade 4: Correção de bugs;

Atividade 5: Definição de gráficos e estatísticas desejáveis à implementação;

Atividade 6: Modificação do aplicativo back-end para suportar os filtros;

Atividade 7: Implementação de gráficos e estatísticas, no aplicativo front-end;

Atividade 8: Validação com usuários;

Atividade 9: Escrita da monografia de TCC;

Atividade 10: Apresentações do trabalho em pôster e, opcionalmente, seminário.

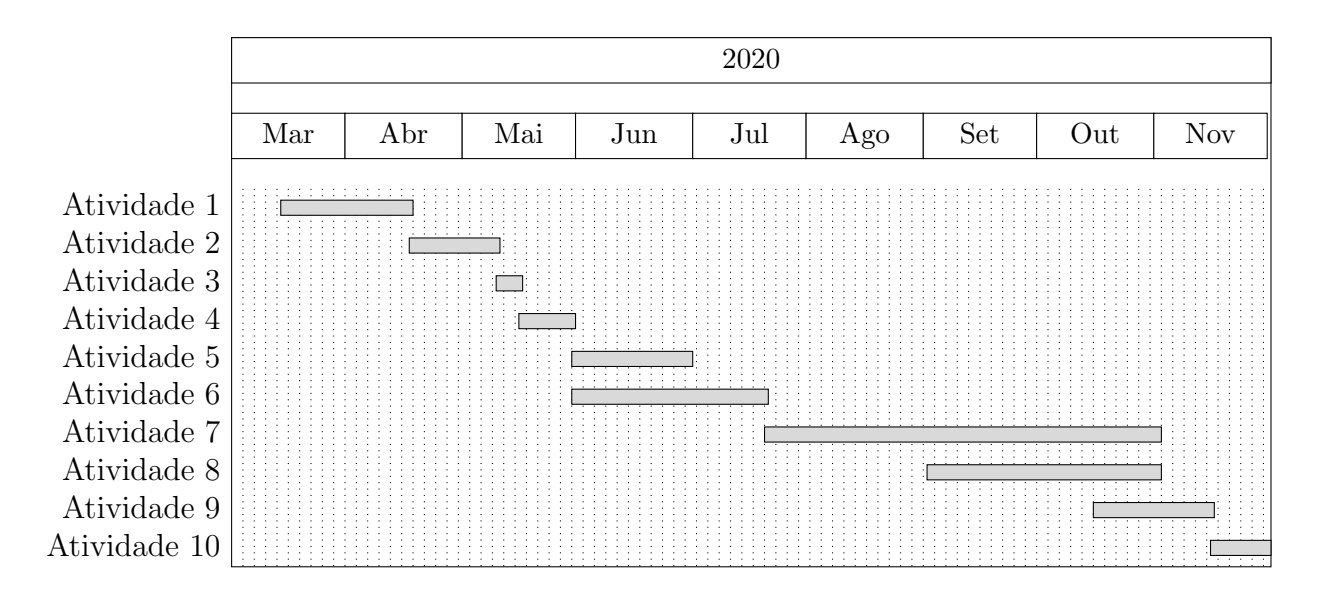

<span id="page-6-0"></span>Tabela 1: Diagrama de Gantt contendo o cronograma de execução deste projeto proposto.

### Referências

<span id="page-6-1"></span>[1] Bruno B. Scholl. Desenvolvimento de um sistema de informação para coleta e análise de relatórios de produtividade científica, 2019.

<span id="page-7-0"></span>[2] Vue-chartjs, easy and beautiful charts with chart.js and vue.js.